**Download Android 5.1.1 Lollipop Ota Update...**

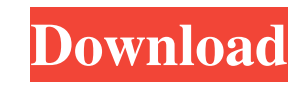

Download android 5.1 1 lollipop ota zip file to your computer Download android 5.1 1 lollipop ota zip file to your computer Download android

Make sure that your PC/Laptop is connected to the internet. Download android 5.1 1 lollipop ota zip file to your computer Open a command prompt (Windows) or Terminal (mac) Open the folder where you extracted files in Step 1. Open a command prompt (Windows) or Terminal (mac) Open the folder where you extracted files in Step 1. Press the Tab key until the Find . Now enter the OS and ROM folder and press Enter. Now type the following and then press enter: . Oct 29, 2015 24-hours ago, the factory images and OTA file for the Android 5.1.1 Lollipop update of the Nexus 9 tablet is now available. Download Android 5.1 1 Lollipop Ota Zip File To Your Computer!!HOT!!. (Training). Oct 29, 2015 "If you have not received the Android 5.1.1 factory images. The Nexus 5 XT1058 and Nexus 9 are rolling out to some users, while others have a bit of wait. The factory image has not yet been published for all of them. Oct 28, 2015 The Android 5.1.1 factory images have finally been published for the Nexus 5 XT1058. You can download them from the web console. " Oct 27, 2015 It's official: the factory images and OTA files for the Android 5.1.1 Lollipop update of the Nexus 9 tablet are now available. Download Android 5.1 1 Lollipop Ota Zip File To Your Computer!!HOT!! Oct 27, 2015 Here's the Android 5.1.1 factory images for the Nexus 9. It's important to note that it can be flashed only to the Nexus 9 that was originally shipped with Android 5.0 Lollipop. If you changed the carrier, your device is no longer eligible for the factory images. Oct 27, 2015 Here's the OTA update for the Nexus 9. It can be flashed only on the Nexus 9 that was originally shipped with Android 5.0 Lollipop. If your carrier changed your device, you will have to update again later. Oct 26, 2015 The factory images and OTA file for the Android 5.1.1 Lollipop update of the Nexus 5 XT1058 are now available. Download Android 5.1 1 Lollipop Ota Zip File To Your Computer f678ea9f9e

[Emulador do Super Nitendo - SNES 900 ROMS 64 bit](http://nakatlie.yolasite.com/resources/Emulador-Do-Super-Nitendo--SNES-900-ROMS-64-Bit.pdf) [lisrel 8.8 download full version](http://spokcesde.yolasite.com/resources/Lisrel-88-Download-Full-Version-FULL.pdf) [Missing Microsoft Activex Data Objects 61 Library](http://biotiogeab.yolasite.com/resources/Missing-Microsoft-Activex-Data-Objects-61-Library-INSTALL.pdf) [Shrek 1 Dublat In Romana](http://corpximad.yolasite.com/resources/Shrek-1-Dublat-In-Romana-WORK.pdf) [Rld.dll File For Operation Flashpoint Red River](http://skilounon.yolasite.com/resources/Rlddll-File-For-Operation-Flashpoint-Red-River-HOT.pdf)